# Interpreters

## Hi! I'm Bryce (he / him)

About Me:

- Incoming EECS masters student from the Bay Area
	- Recently graduated in CS + Data Science
- 5th semester on 61A staff (3rd time TA, 1st time Head TA)

2

Technical Interests:

- Current: Computer / Network Security
- Past: California education research, building web applications

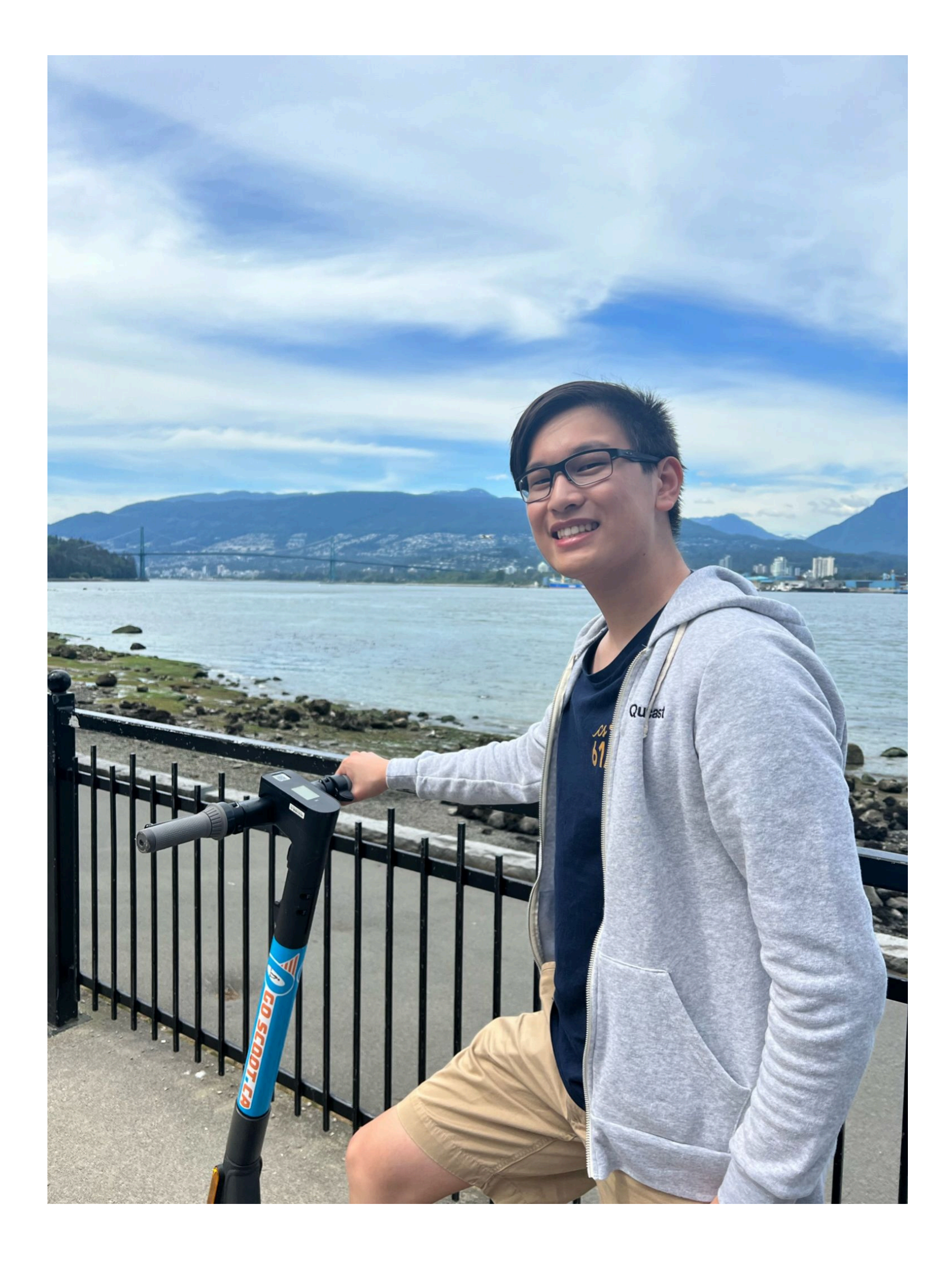

## Announcements

- Homework 5 and Lab 10 are due tomorrow (7/27)
- Ants project is due Friday (7/28), 1 EC for submitting by tomorrow (7/27)
	- Please submit to the correct autograder!
- Homework 4 Recovery is released and due by Monday (7/31)
- Please complete the Midsemester Feedback form if you still haven't!
	- Form was linked on Lab 9 and is still open for submissions

3

Historically, interpreters have been a difficult topic for students

• We've been in your shoes before!

4

This lecture is meant to introduce what interpreters are • You are **not** expected to understand everything after this lecture • Will be reinforced in multiple lab/discussion sections (Discussion 9 + Lab 11) and your

- 
- Scheme project
- Please ask questions as we go!

For security reasons, we can't release the .py files for this lecture • However, you'll have coded your own version of today's lecture after Lab 11 + Project 4

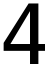

Programming Languages

## Levels of Languages

### **High-level Language**

(Python, Scheme, SQL, Java)

## **Assembly Language**

```
(RISC-V Assembly, x86 Assembly)
       Machine Language
```
(RISC-V Instruction Set, x86 Instruction Set)

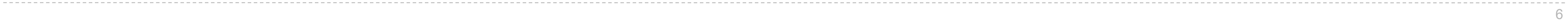

## Punchcard

**THE HI** Ш **CDL 5081** 80  $4|0|$ 60 70  $50$  $30<sup>o</sup>$  $10mm$  $50^{\circ}$ 

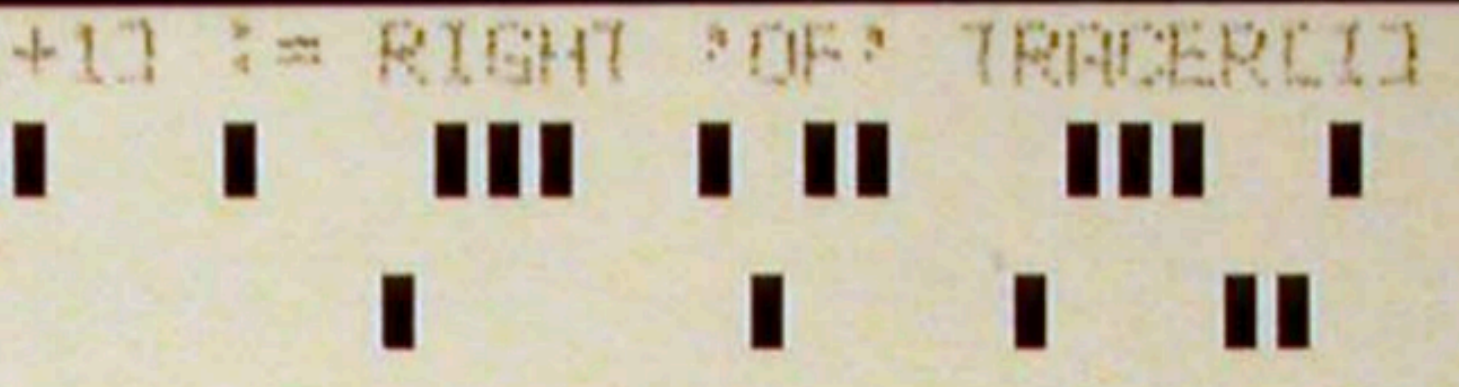

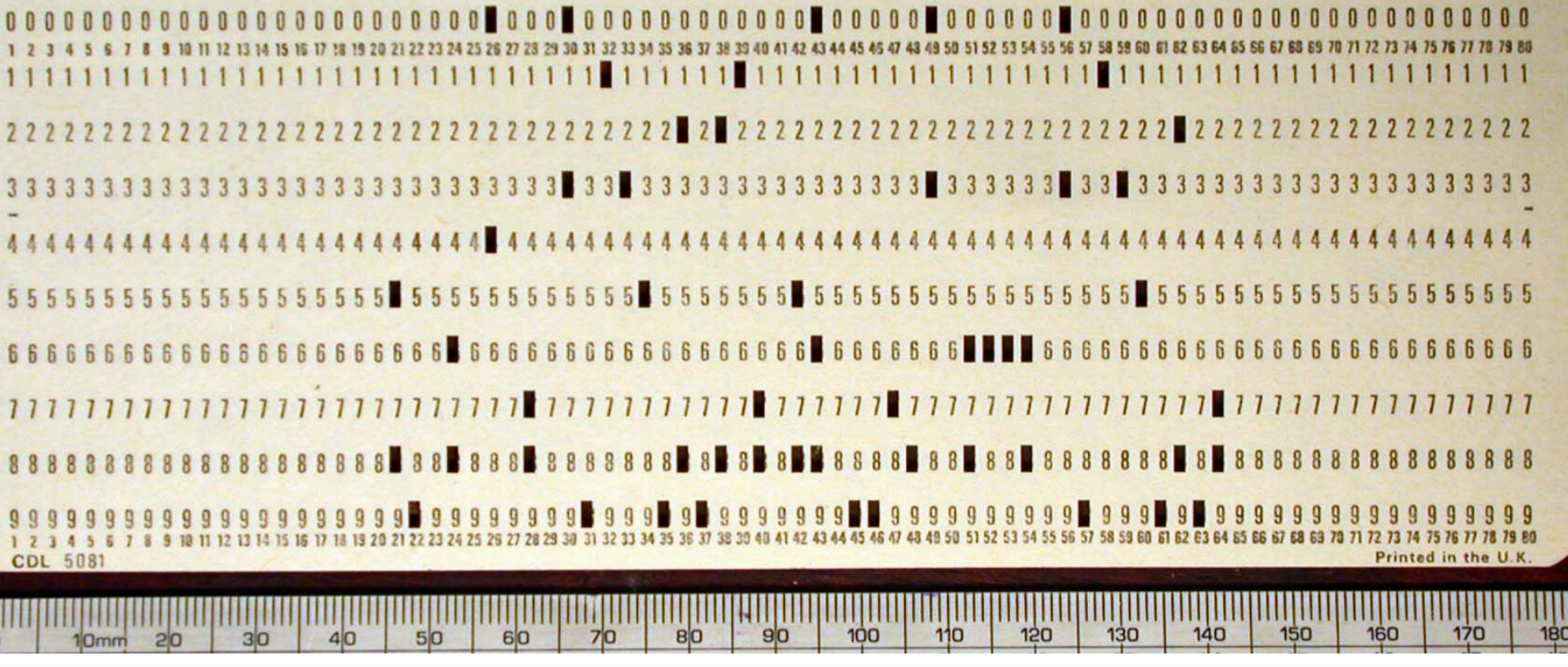

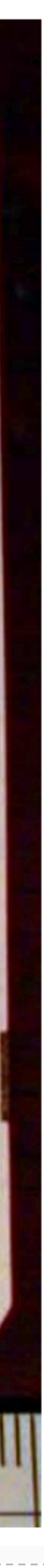

7

## Programming Languages

A computer typically executes programs written in many different programming languages

8

**Machine languages**: statements are interpreted by the hardware itself • A fixed set of instructions invoke operations implemented by the circuitry of the

- central processing unit (CPU)
- 

• Operations refer to specific hardware memory addresses; no abstraction mechanisms

**High-level languages**: statements & expressions are interpreted by another program or compiled (translated) into another language

- Provide means of abstraction such as naming, function definition, and objects
- Abstract away system details to be independent of hardware and operating system

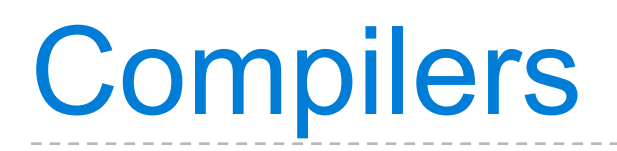

**Compilers:** translate source code into machine code so that the machine code can be distributed and run repeatedly

9

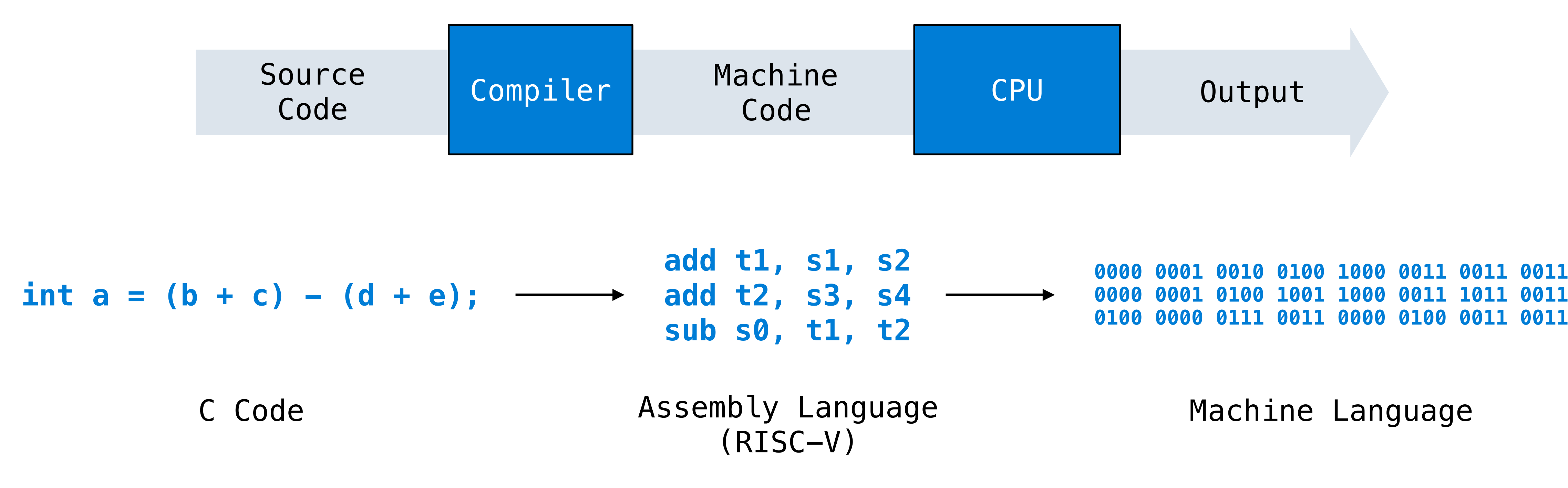

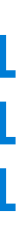

10

**Interpreters:** run source code directly producing an output/value, without first compiling

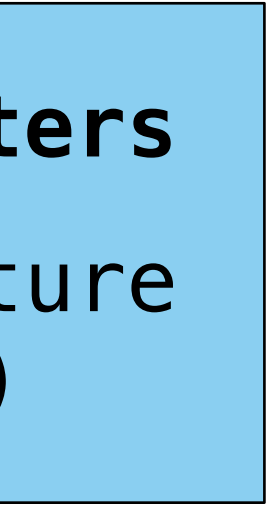

Compilers are explored in future courses (61C, 162, 164, etc.)

# it into machine code

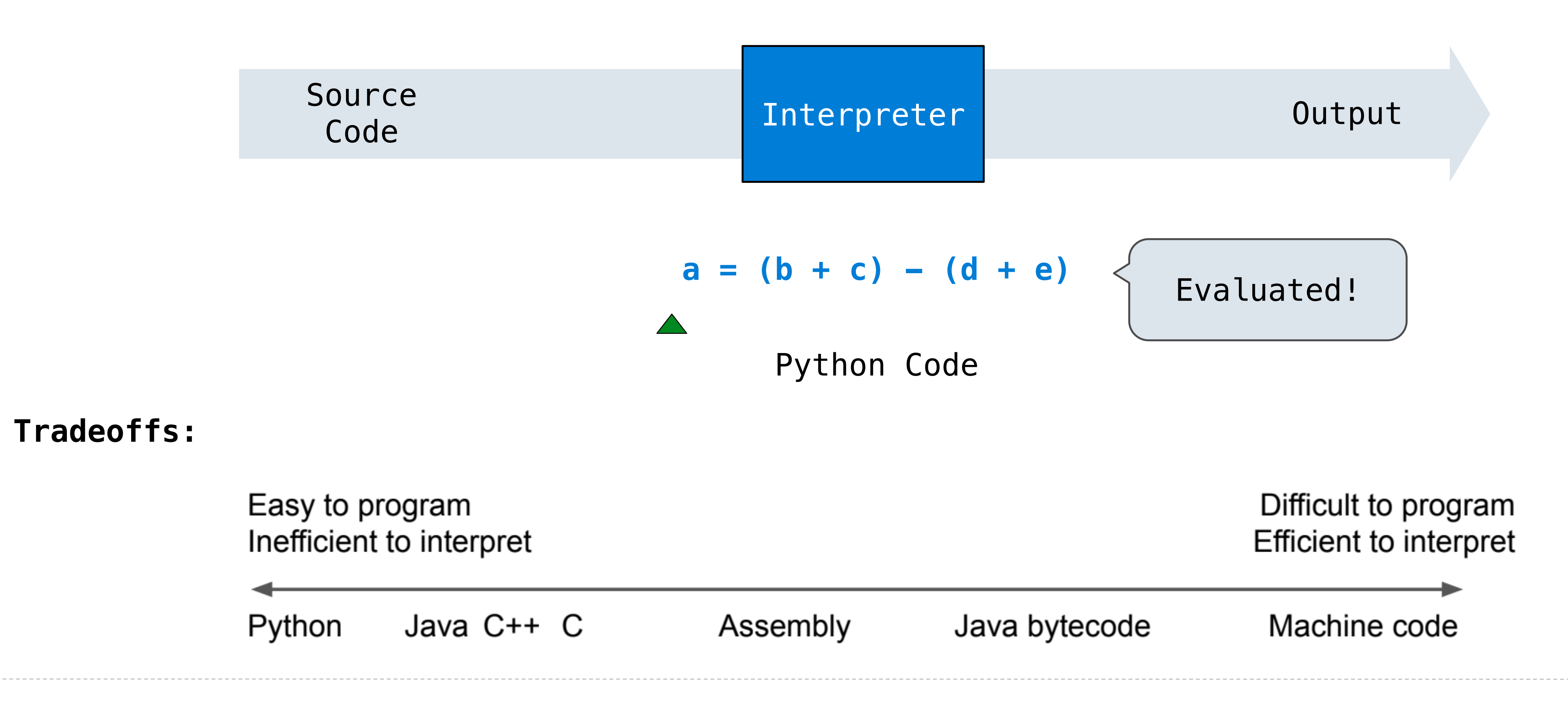

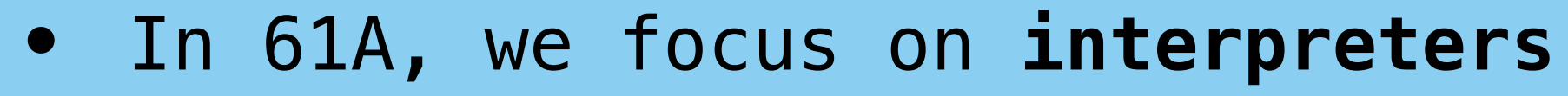

## Understanding Source Code

In order to interpret source code, a **parser** must be written to understand that source code

11

Source

AST - Abstract Syntax Tree

Source • Represents the structure of the source code in a tree

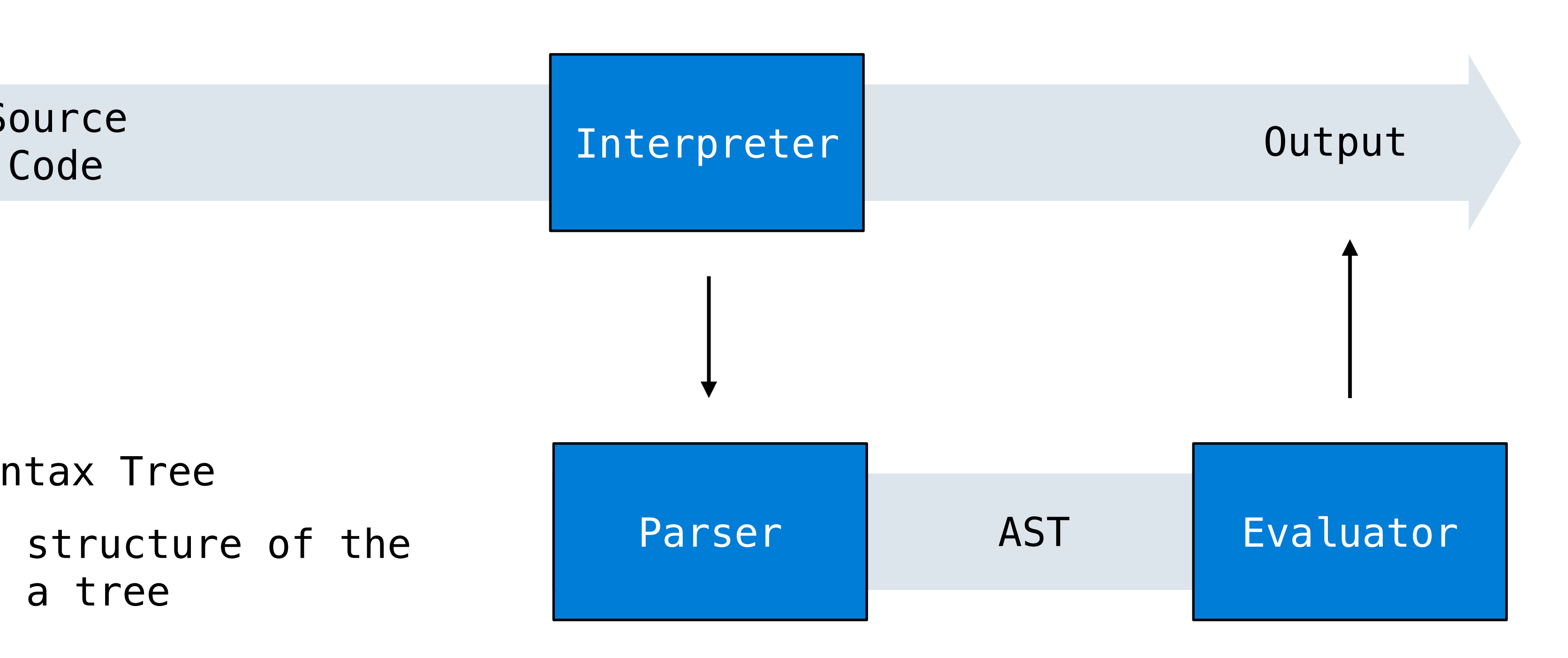

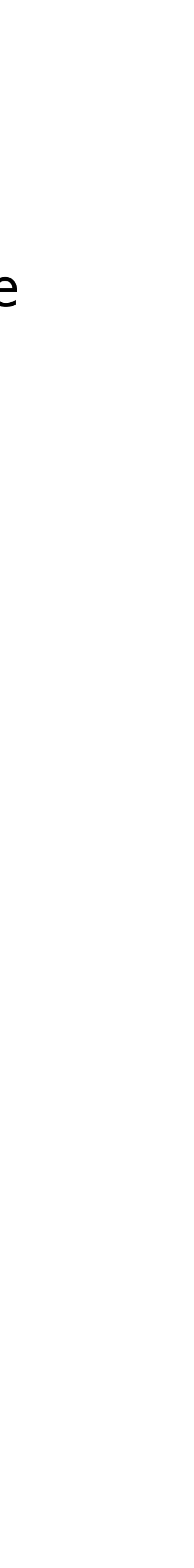

In the context of interpreters:

# Parsing

## Reading Scheme Lists

A Scheme list is written as elements in parentheses:  $(|\leq$ element\_0> $|\leq$ element\_1> ...  $\leq$ element\_n> $|$ 

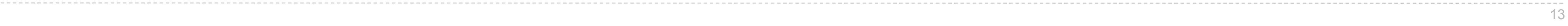

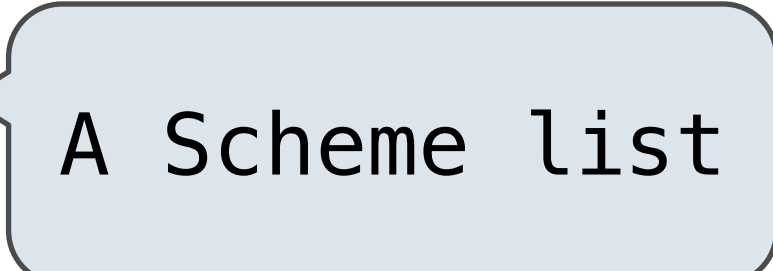

- Combination another Scheme list
- •Primitive simplest instance in Scheme (number, boolean, etc.)

 $(+$   $(\times$  3  $(+$   $(\times$  2 4)  $(+$  3 5)))  $(+$   $(-$  10 7) 6))

Each <element> can be a combination or primitive

All call expressions in Scheme are represented by a Scheme list

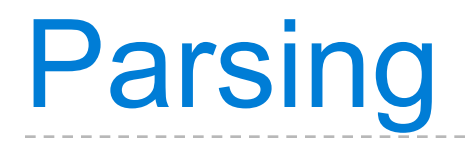

A Parser takes in text and returns an expression that represents the text in a tree-like structure

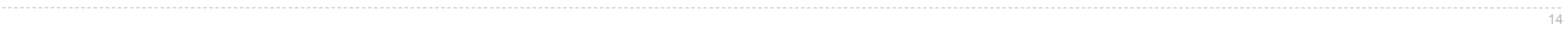

Let's break this down!

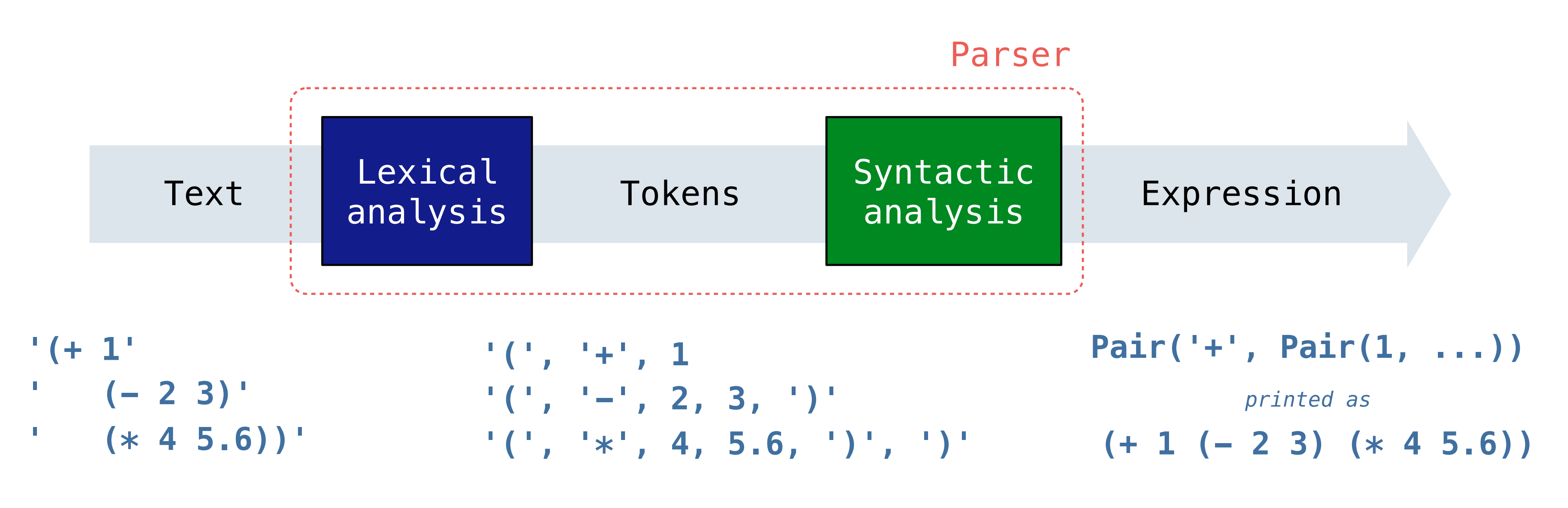

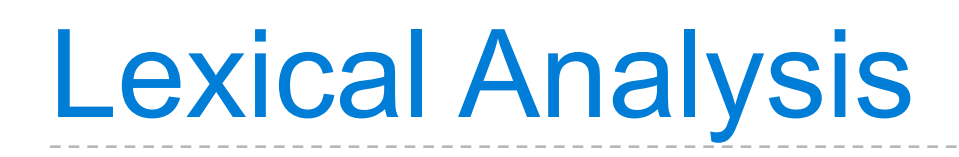

Lexical analysis converts input text into a list of tokens

• Each token represents **the smallest unit of information**

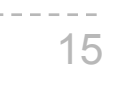

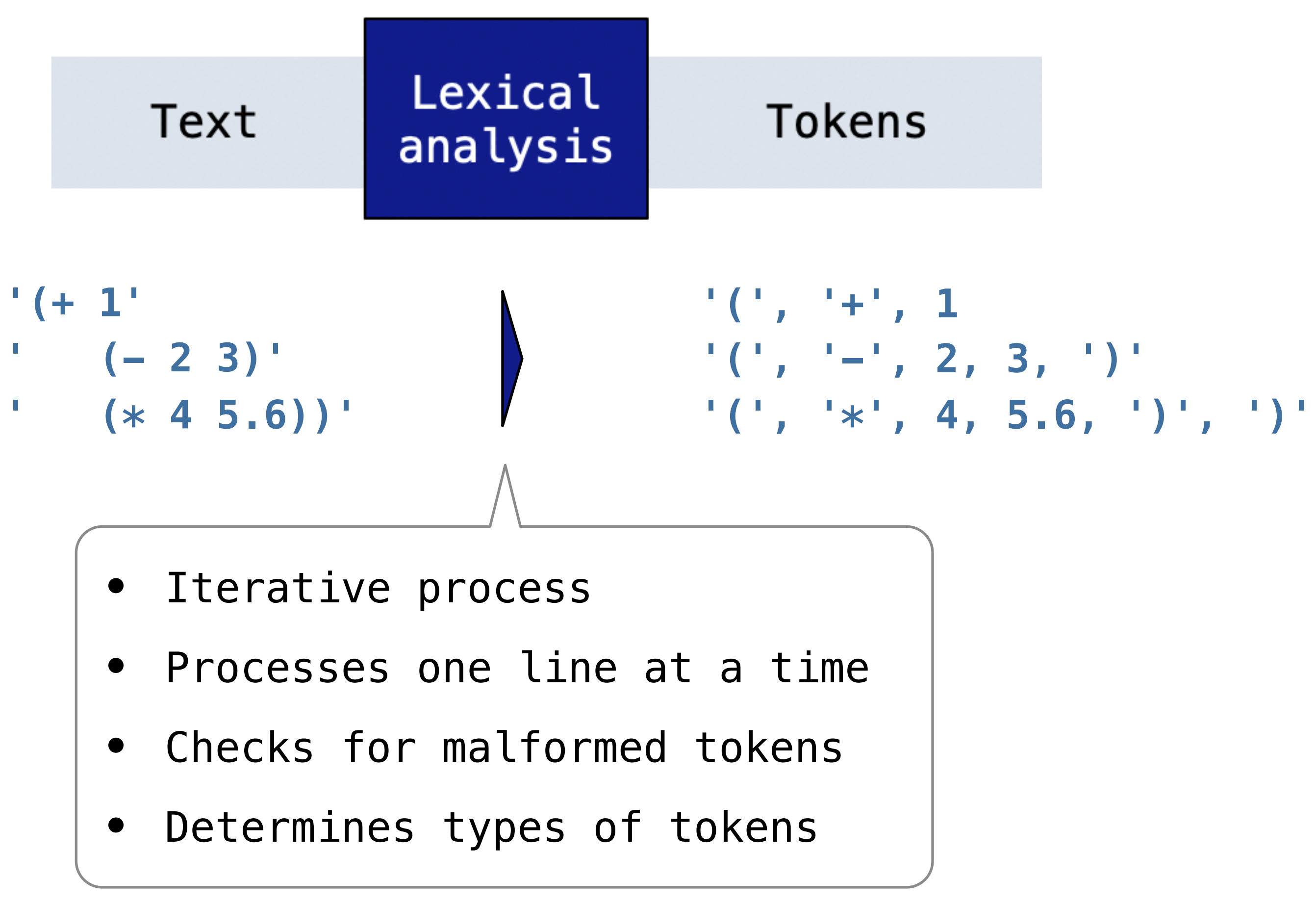

- 
- 
- 
- 

## Syntactic Analysis

Syntactic analysis identifies the hierarchical structure of an expression • Formal way of representing the tokens generated from lexical analysis

- 
- Symbols can be "nested"

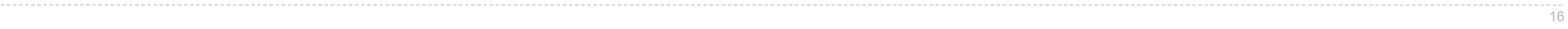

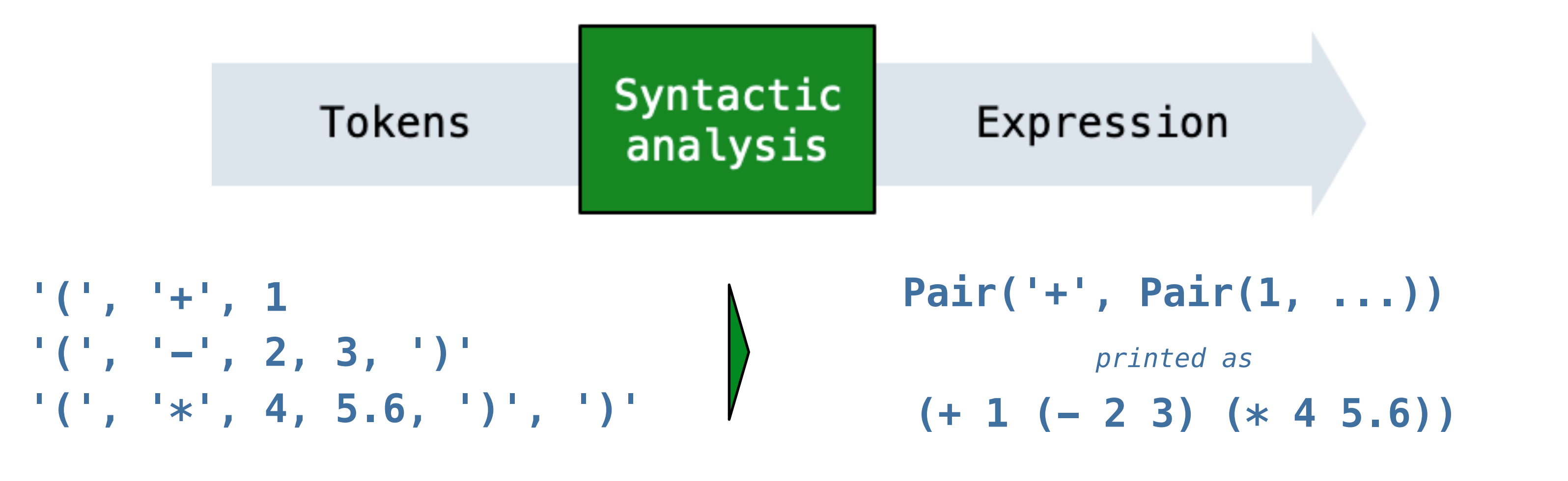

What exactly is a Pair?

## Pair Abstraction

A Pair is similar to a linked list!

 $(+ 2 3)$ 

We can also create nested expressions:

17

**'(', '+', 5, '(', '\*', 2, 7, ')', ')'** Pair  $(+ 5 (* 2 7))$ ٠

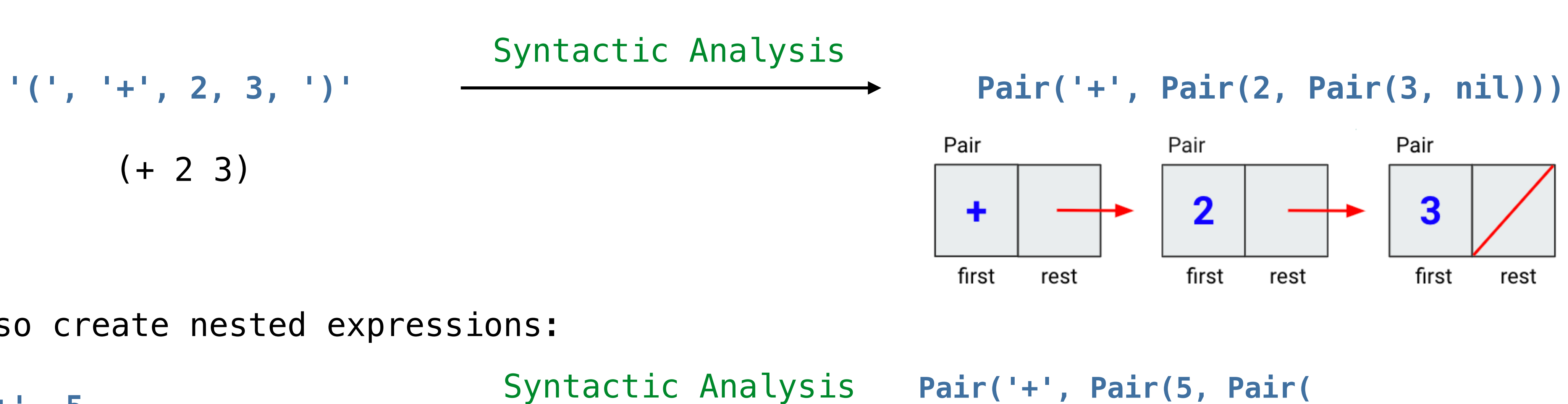

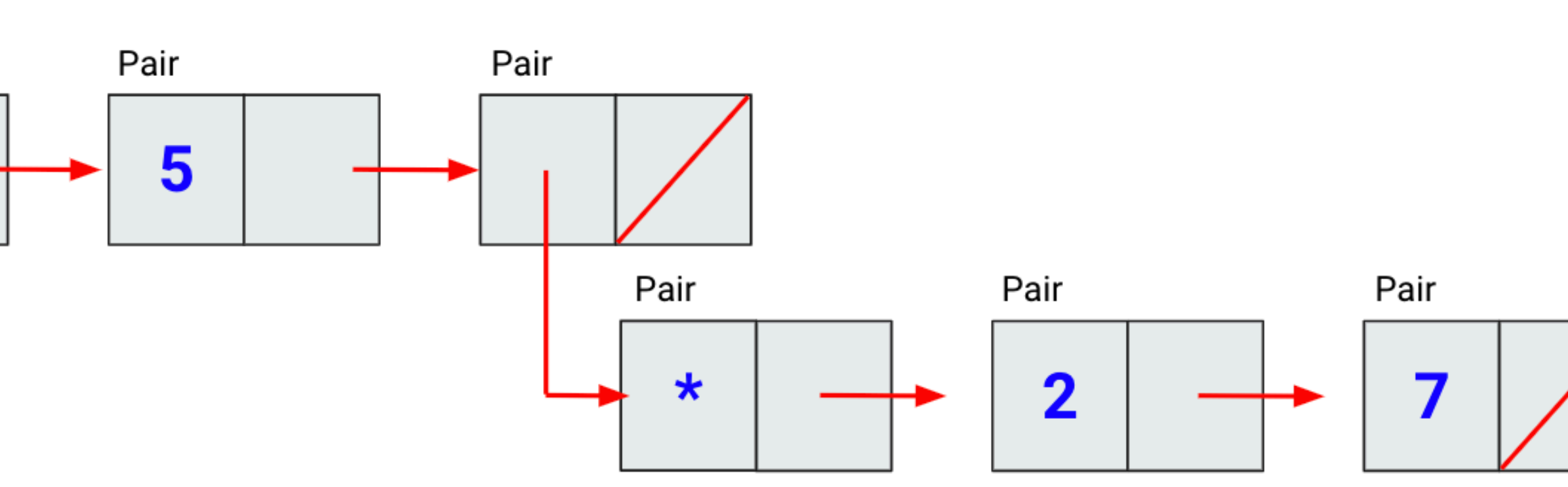

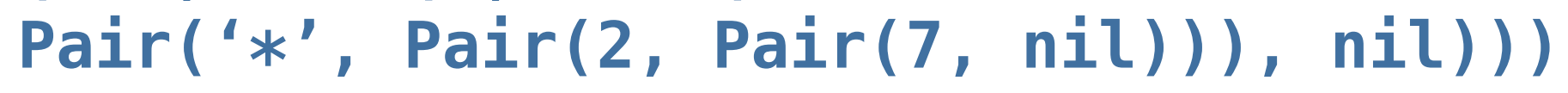

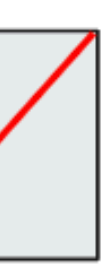

## Generating Pairs

We define a function called scheme\_read that will consume the input tokens for exactly one expression.

- This expression can have nested expressions
- Recursive problem in nature
- **Builds** the Pair object for us

**Base case**: symbols and numbers **Recursive call**: scheme\_read sub-expressions and combine them

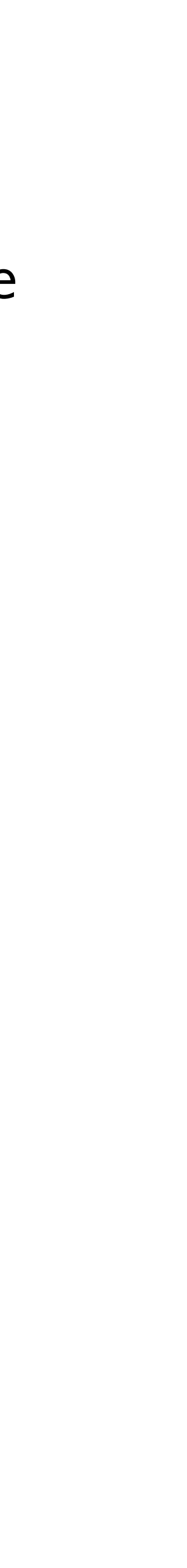

## Generating Pairs

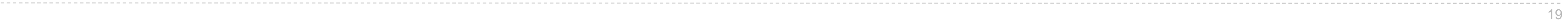

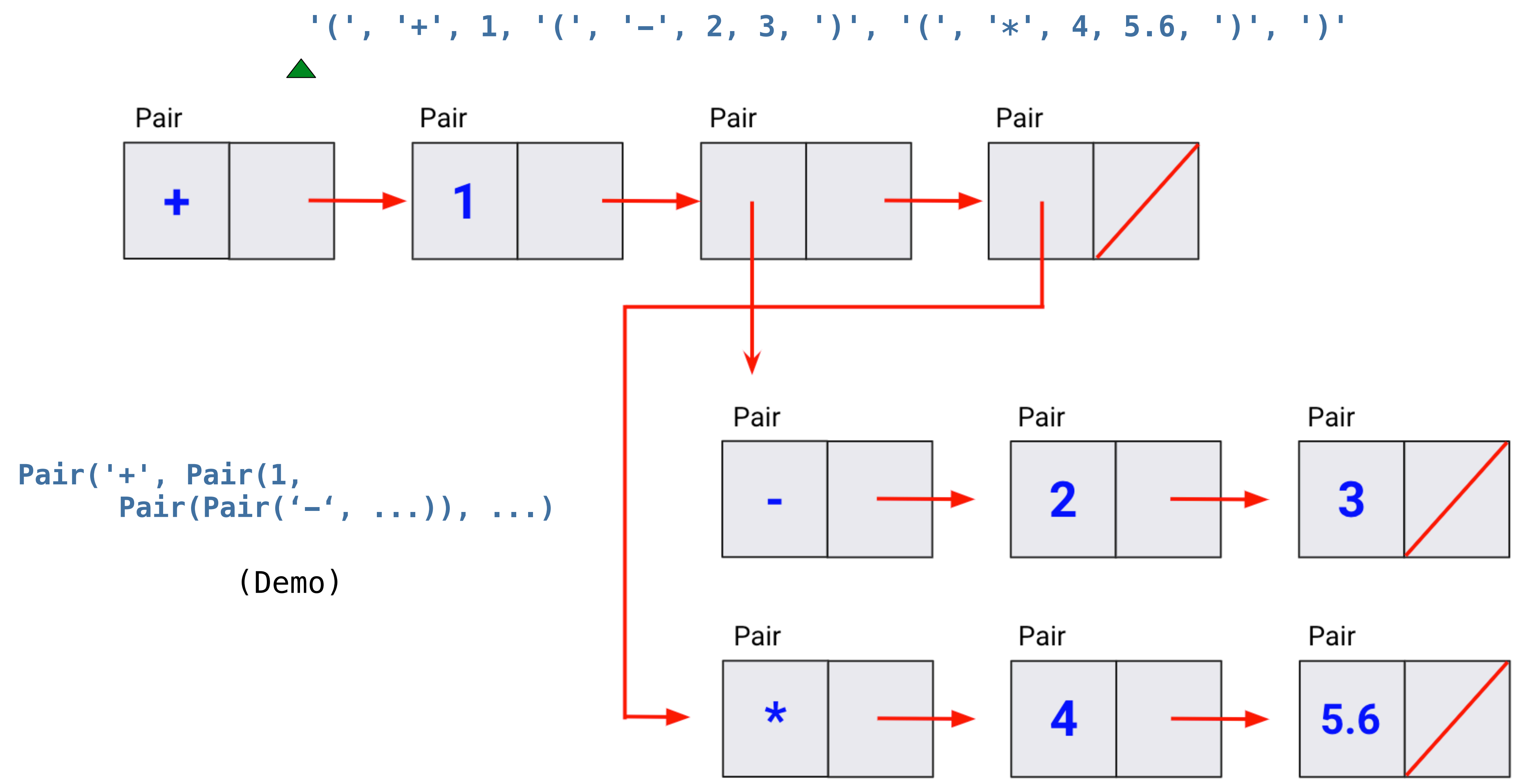

## Syntactic Analysis

Syntactic analysis identifies the hierarchical structure of an expression • Formal way of representing the tokens generated from lexical analysis

- 
- Symbols can be "nested"

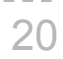

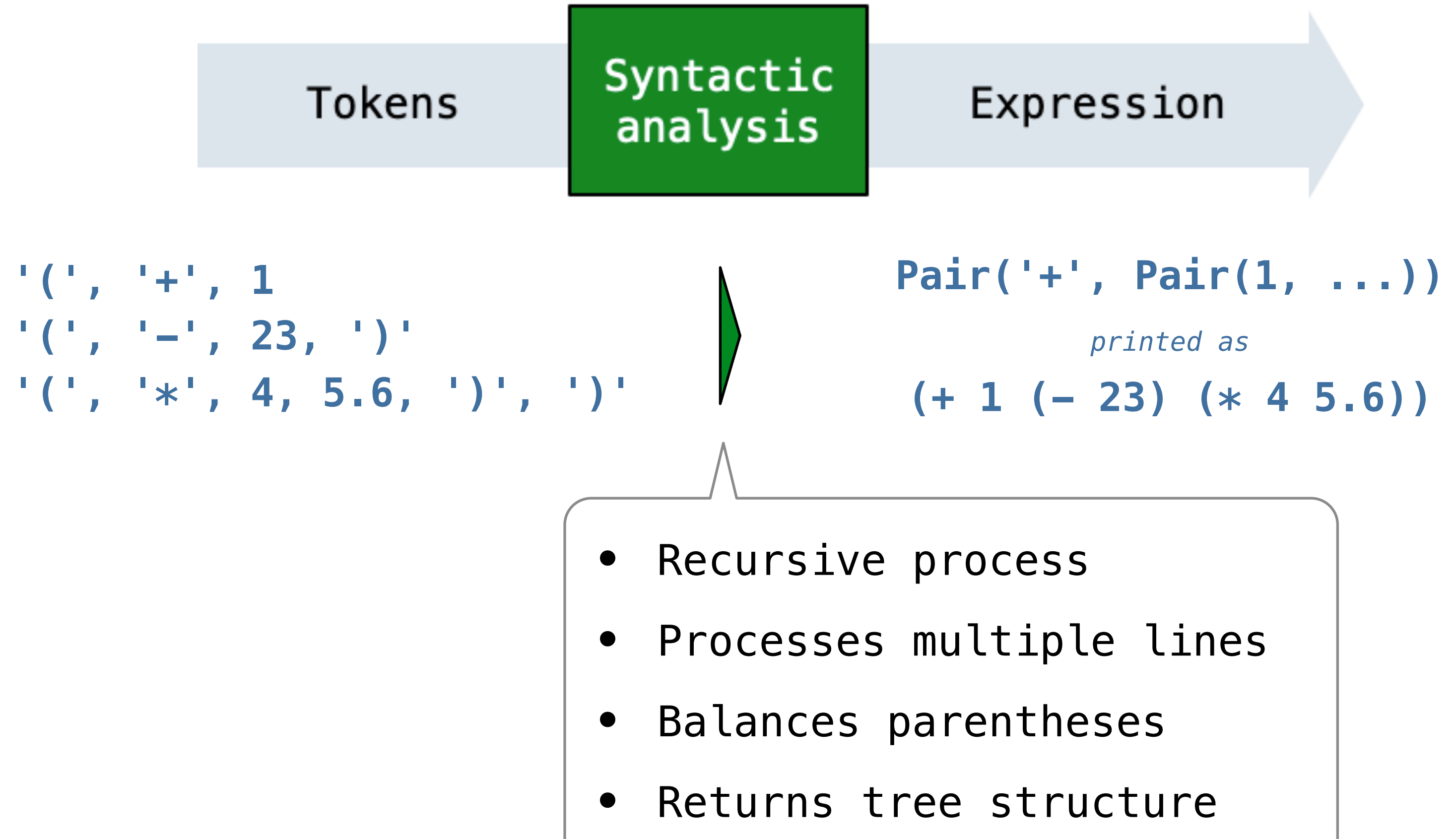

The Calculator Language

(You'll implement this in Lab 11!)

## Calculator Syntax

The Calculator language has primitive expressions and call expressions. (That's it!) A primitive expression is a number:  $2 -4 5.6$ 

or more expressions:  $(+ 1 2 3)$   $( / 3 (+ 4 5))$ 

- 
- A call expression is a combination that begins with an operator  $(+, -, *, /)$  followed by 0
- Expressions are represented as Scheme lists (Pair instances) that encode tree structures.

22

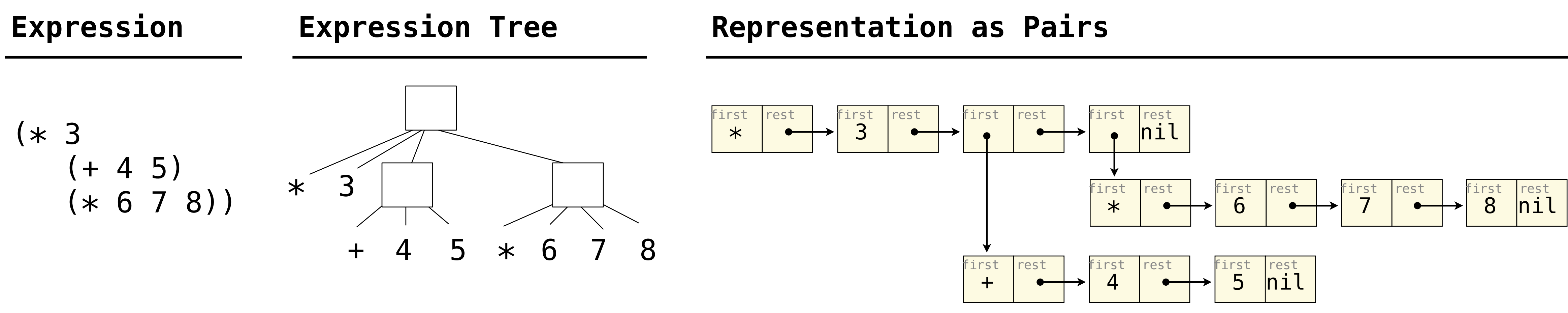

## Expression Trees

We've seen expression trees before! Think back to Lecture 3 [Control]:

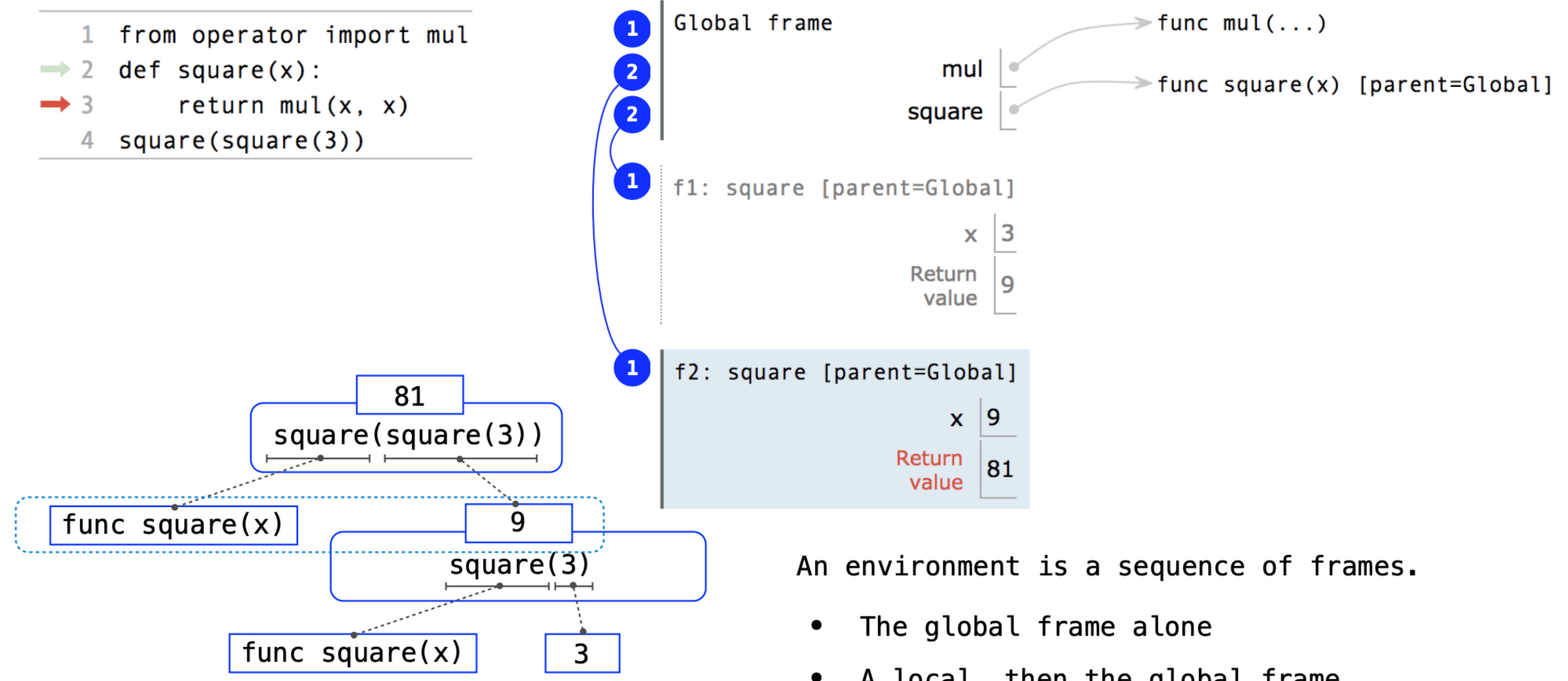

- 
- A local, then the global frame

23

## Calculator Semantics

The value of a calculator expression is defined recursively.

**Primitive**: A number evaluates to itself.

**Call**: A call expression evaluates to its argument values combined by an operator.

**-**: If one argument, negate it. If more than one, subtract the rest from the first.

- **+**: Sum of the arguments
- **\***: Product of the arguments
- 
- **/**: If one argument, invert it. If more than one, divide the rest from the first.

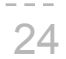

$$
\begin{array}{c} (+ 5 \\ (+ 2 3) \\ (+ 2 5 5)) \end{array}
$$

### **Expression Expression Tree**

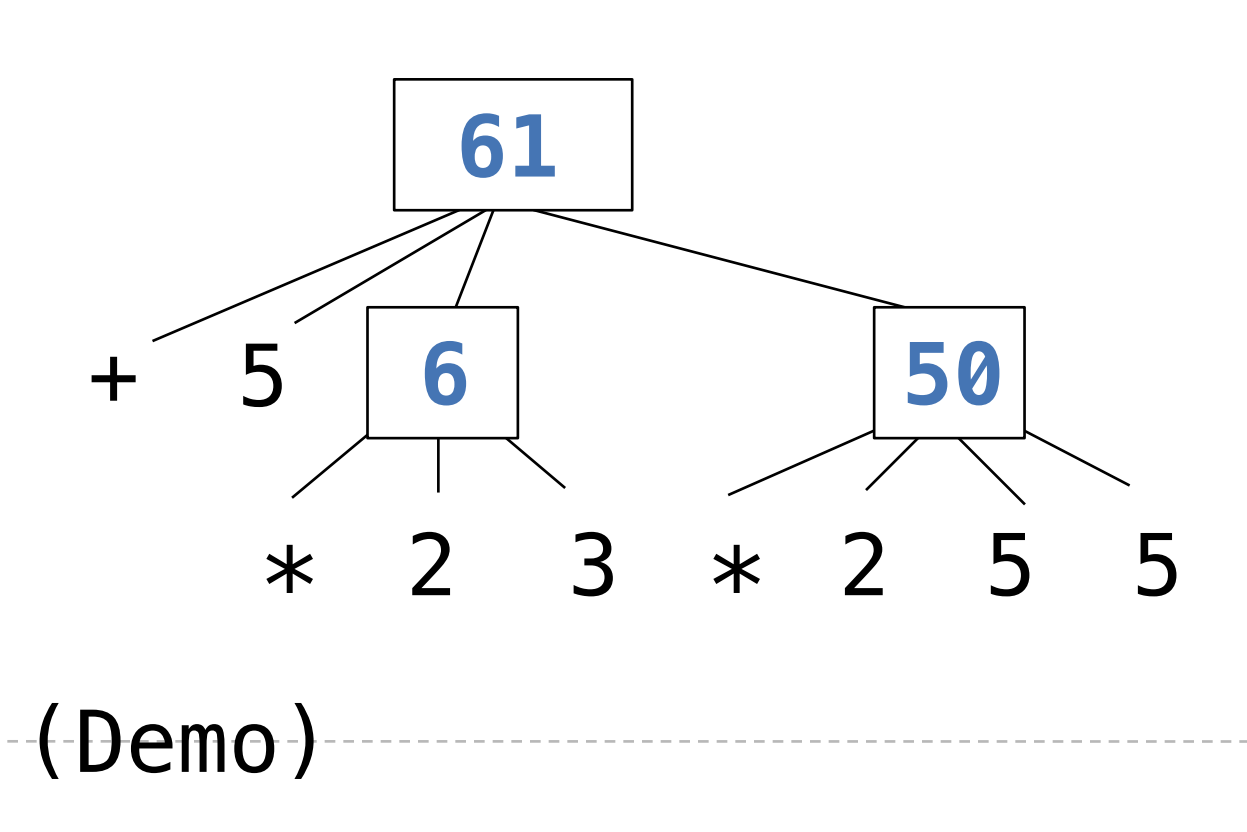

**Evaluation** 

## The Eval Function

The eval function computes the value of an expression, which is always a number In calculator, an expression is either a **number** or a **Pair**

26

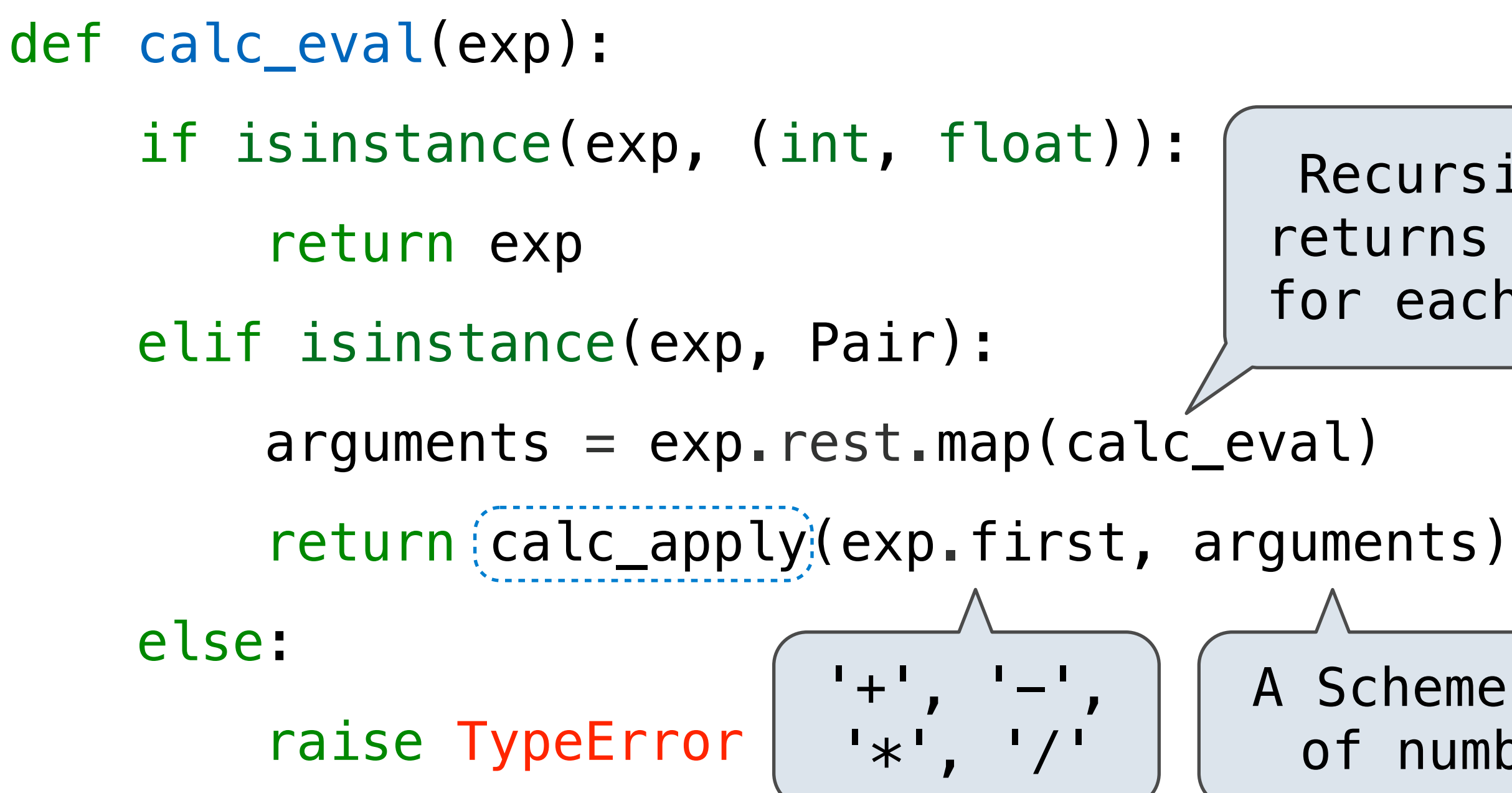

- *A number evaluates...*
	- *to itself*
- *A call expression evaluates...*
	- *to its argument values*
	- *combined by an operator*

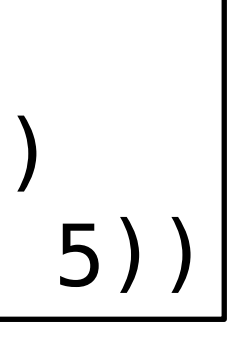

- 
- 
- A Scheme list of numbers

Recursive call returns a number for each operand

### **Implementation Language Semantics**

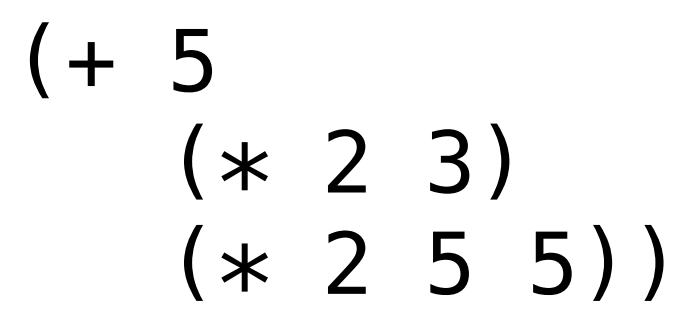

## Applying Built-in Operators

The apply function applies some operation to a (Scheme) list of argument values

In calculator, all operations are named by built-in operators:  $+, -$ ,  $*, /$ 

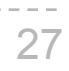

```
def calc_apply(operator, args):
   if operator == ' + ' : return reduce(add, args, 0)
   elif operator == --:
 ...
   elif operator == ' *': ...
   elif operator == '/': ...
    else:
      raise TypeError
```
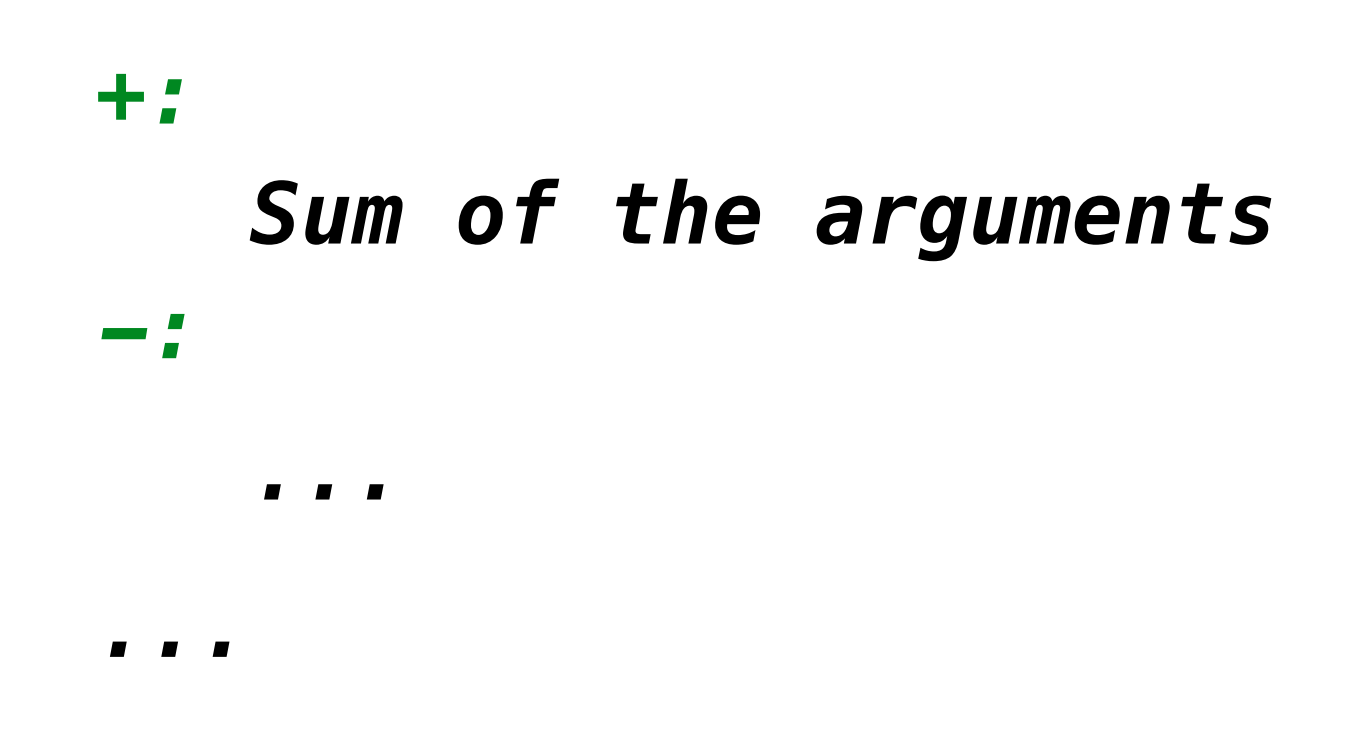

### **Implementation Language Semantics**

### (Demo)

Interactive Interpreters

## Read-Eval-Print Loop

The user interface for many programming languages is an interactive interpreter

- 1. **Read** text input from the user
- 2. Parse the text input into an expression
- 3. **Evaluate** the expression
- 4. If any errors occur, report those errors, otherwise
- 5. **Print** the value of the expression and repeat

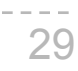

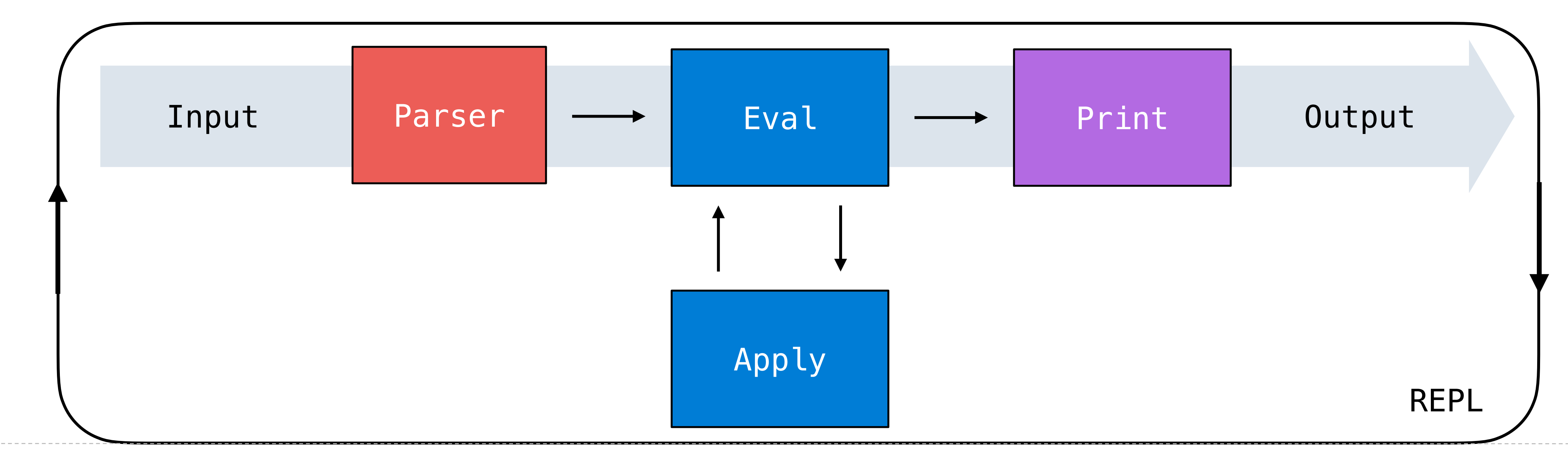

## Raising Exceptions

Exceptions are raised within lexical analysis, syntactic analysis, eval, and apply

- **Lexical analysis**: The token 2.3.4 raises ValueError("invalid numeral")
- **Syntactic analysis**: An extra ) raises SyntaxError("unexpected token")
- 
- **Apply:** No arguments to raises TypeError("- requires at least 1 argument")

Example exceptions

• **Eval**: An empty combination raises TypeError("() is not a number or call expression")

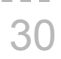

(Demo)

## Handling Exceptions

An interactive interpreter prints information about each error

A well-designed interactive interpreter should not halt completely on an error, so that the user has an opportunity to try again in the current environment

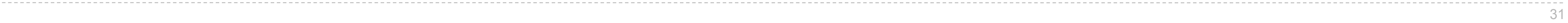

## scm> (cons 1 (cons 2 nil))  $\gg$  Pair(1, Pair(2, nil))

Python?

## Break

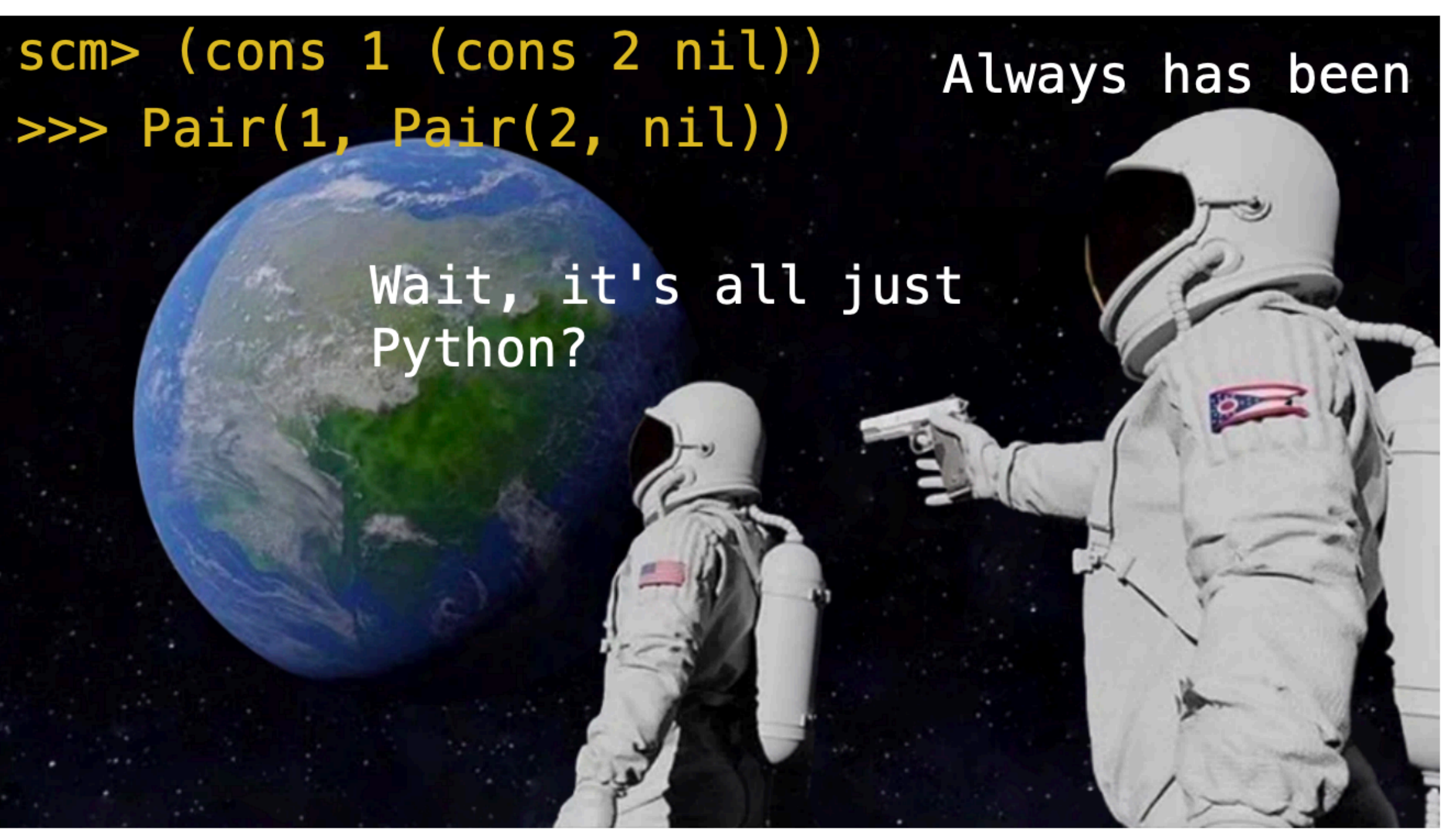

Interpreting Scheme

## The Structure of an Interpreter

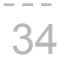

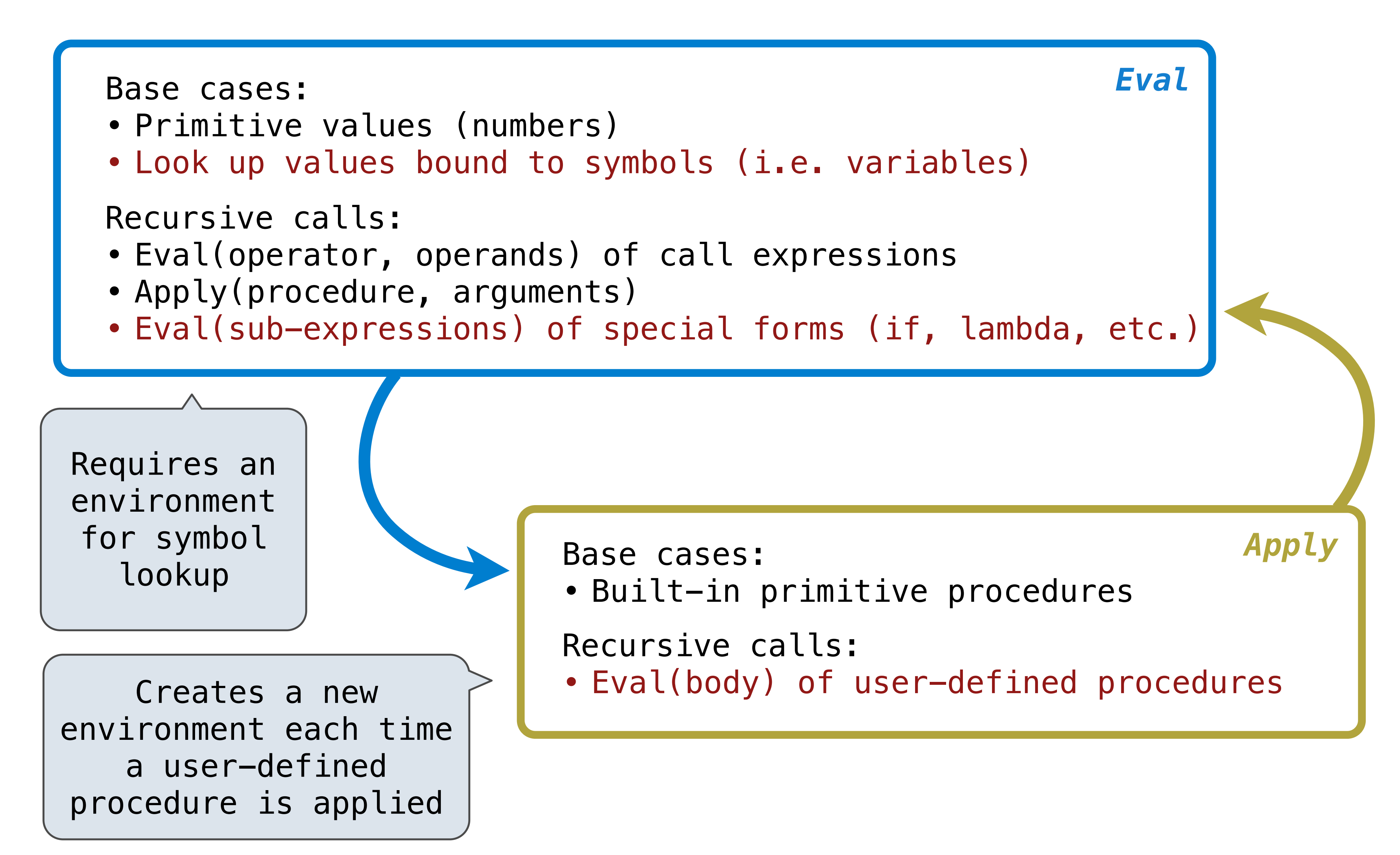

Special Forms

## Scheme Evaluation

The scheme eval function choose behavior based on expression form:

- Symbols are looked up in the current environment
- Self-evaluating expressions are returned as values
- All other legal expressions are represented as Scheme lists, called combinations
- 
- (if<sup>2</sup> <predicate> <consequent> <alternative>)
	- (**lambda** (<formal-parameters>) <body>)
		- (**define**  $\langle$  -name>  $\langle$  -expression>)
	- (<operator> <operand 0> ... <operand k>)

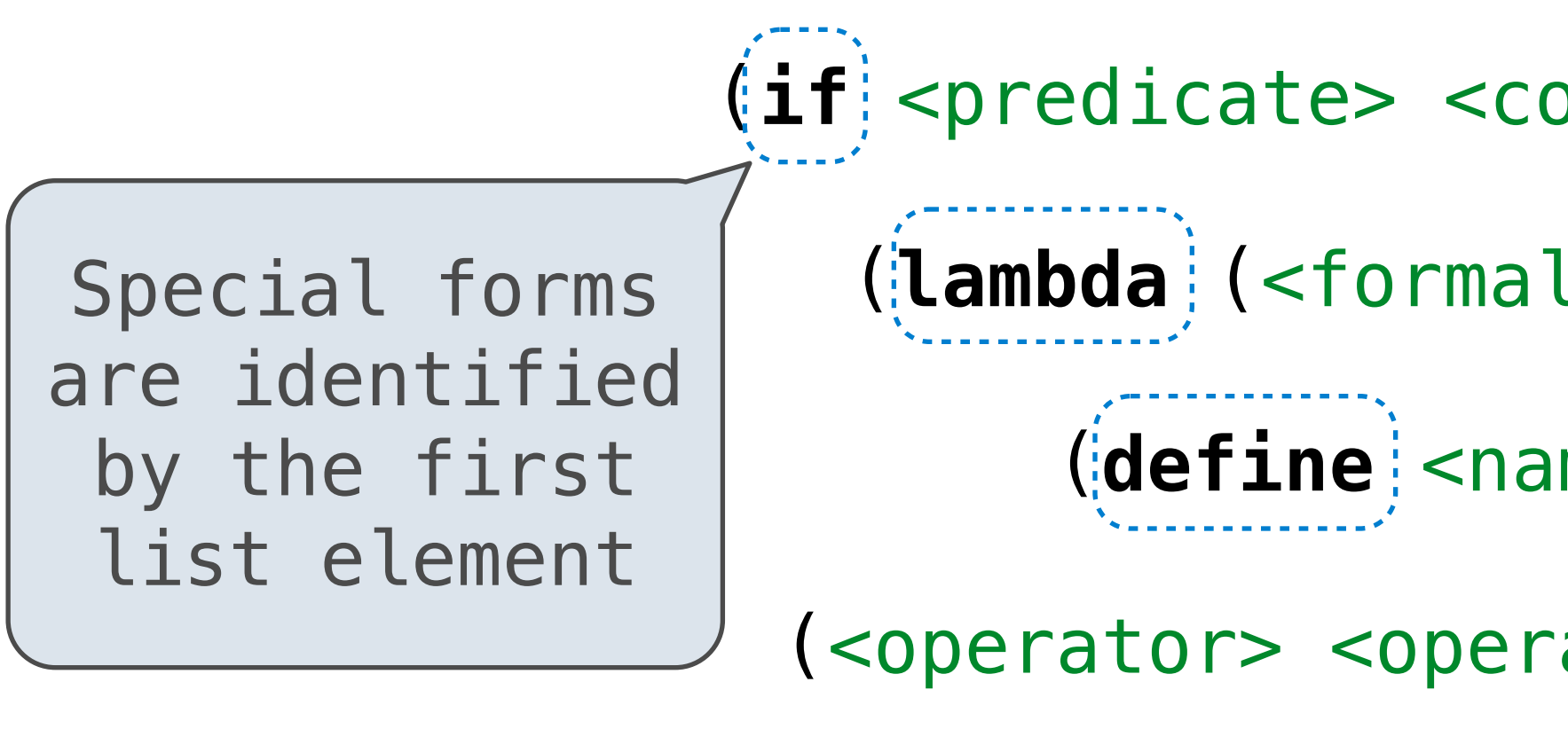

Any combination that is not a known special form is a call expression

(define (demo s) (if (null? s) '(3) (cons (car s) (demo (cdr s))) ))

(demo (list 1 2))

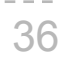

Logical Forms

## Logical Special Forms

Logical forms may only evaluate some sub-expressions

- If expression: (if <predicate> <consequent> <alternative>)
- **• And** and **or:** (**and** <e1> ... <en>), (**or** <e1> ... <en>)
- **Cond** expression: (**cond** (<p1> <e1>) ... (<pn> <en>) (else <e>))

The value of an if expression is the value of a sub-expression:

- Evaluate the predicate
- Choose a sub-expression: <consequent> or <alternative>
- Evaluate that sub-expression to get the value of the whole expression

do\_if\_form

(Demo)

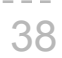

**Quotation** 

## **Quotation**

The quote special form evaluates to the quoted expression, which is not evaluated

(quote <expression>) (quote  $(+ 1 2)$ ) evaluates to the  $(+ 1 2)$ 

The <expression> itself is the value of the whole quote expression

'<expression> is shorthand for (quote <expression>)

The scheme\_read parser converts shorthand ' to a combination that starts with quote

40

(Demo)

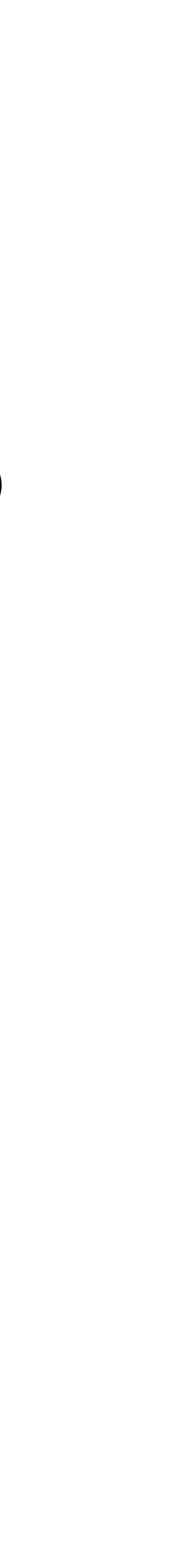

three-element Scheme list

(quote (1 2)) is equivalent to '(1 2)

Lambda Expressions

## Lambda Expressions

Lambda expressions evaluate to user-defined procedures

(**lambda** (<formal-parameters>) <body>)

(**lambda** (x) (\* x x))

```
class LambdaProcedure:
  def __init__(self, formals, body, env):
 self.formals = formals
A scheme list of symbols
 self.body = body
A scheme list of expressions
 self.env = env
A Frame instance
```
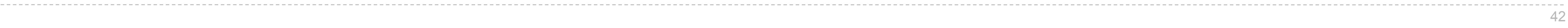

## Frames and Environments

A frame represents an environment that has variable bindings and a parent frame (if not the Global frame)

Frames are Python instances with methods **lookup** and **define**

In Project 4, Frames do not hold return values

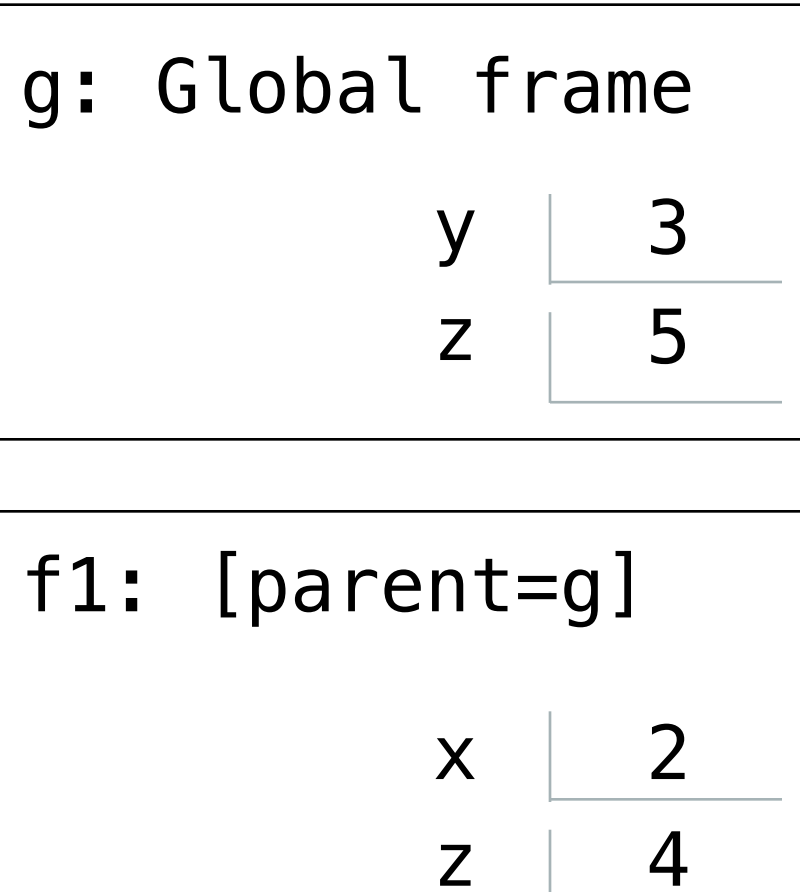

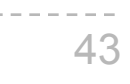

### (Demo)

Define Expressions

Define Expressions

Define binds a symbol to a value in the first frame of the current environment.

(**define** <name> <expression>)

(**define** <name> (**lambda** (<formal parameters>) <body>))

Procedure definition is shorthand of define with a lambda expression

(**define** (<name> <formal parameters>) <br/> <br/>body>)

- 1. Evaluate the <expression>
- 2. Bind <name> to its value in the current frame

(**define** x (+ 1 2))

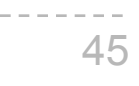

## Applying User-Defined Procedures

To apply a user-defined procedure, create a new frame where…

- Formal parameters (variables) are bound to argument values
- Whose parent frame is the **env** attribute of the procedure

Evaluate the body of the procedure in the environment that starts with this new frame

(define (demo s) (if (null? s) '(3) (cons (car s) (demo (cdr s)))))

(demo (list 1 2))

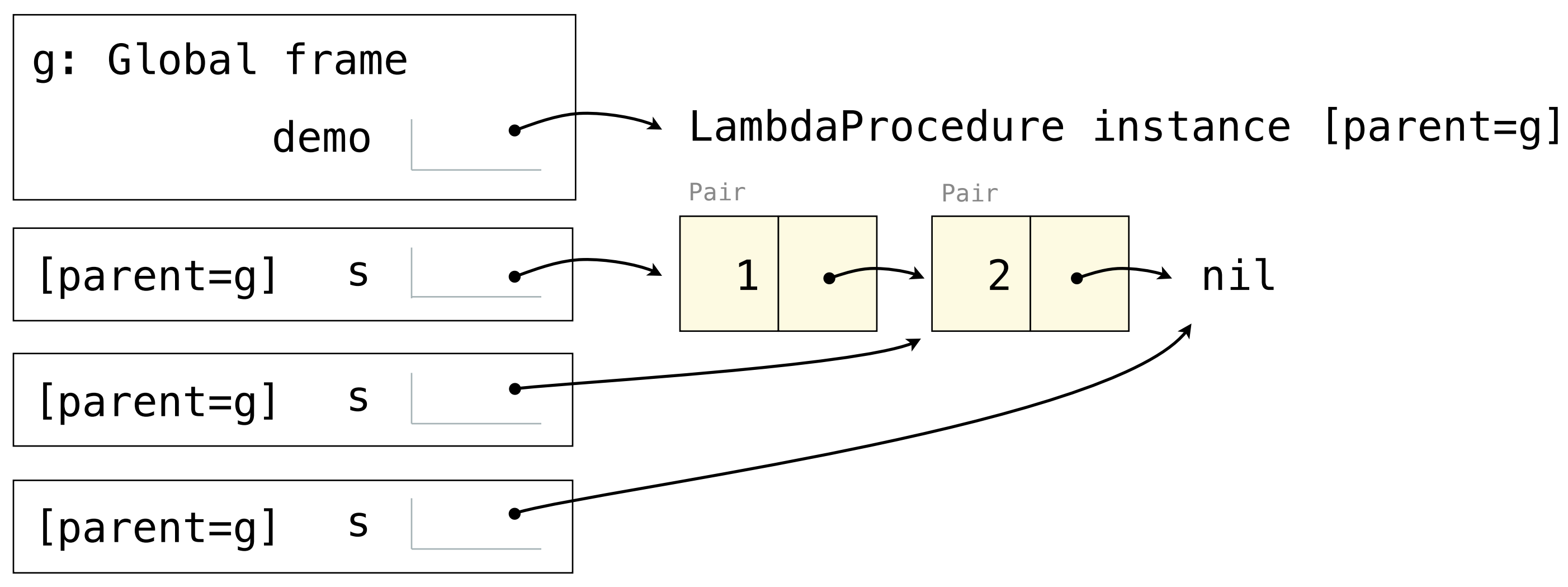

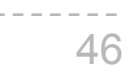

Why Do We Teach Interpreters?

• From the syllabus: "In CS 61A, we are interested in teaching you about **programming**, not

Why Interpreters?

- about how to use one particular programming language."
	- Programming: creating a set of instructions for a computer to execute
- Learning about interpreters provides better insight into how Python operates
	- frames, etc.) are also present in Python
- Explains why programming languages are so brittle
	- One small syntax error makes a huge difference!
- Small introduction into programming systems
	-

• Most elements of the Scheme interpreter (special forms, creating call/environment

• If you think interpreters are cool, take CS 164 (Programming Languages & Compilers)

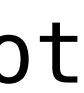

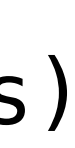

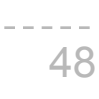